The book was found

# **An Introduction To Parallel Programming With OpenMP, PThreads And MPI (Cook's Books Book 6)**

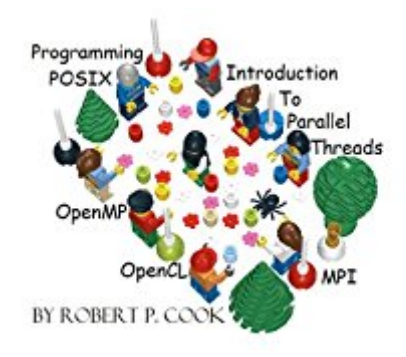

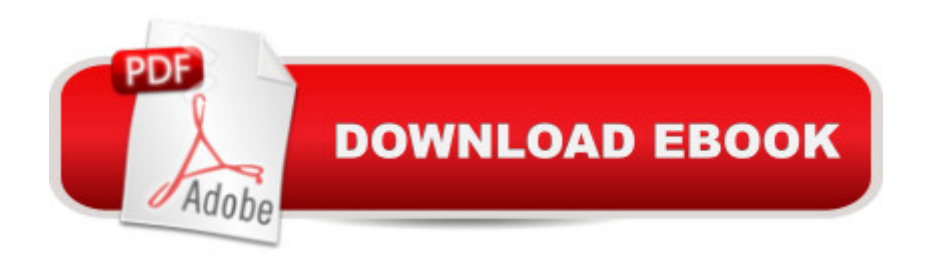

## **Synopsis**

Topics include programming with Linux processes, OpenMP, concurrent programming with POSIX Threads, parallel and pipeline programming including vector processing and OpenCL, distributed programming including Berkeley sockets and MPI, and Cloud computing using Hadoop and BOINC.This is an introductory text. Familiarity with C and Java is assumed. There are lots of examples, which are available free on request.This is the only parallel computing book that is accompanied by a free online course at professor cook dot org.

## **Book Information**

File Size: 3777 KB Publisher: Cook's Books; 1.0 edition (January 1, 2011) Publication Date: January 1, 2011 Sold by:Â Digital Services LLC Language: English ASIN: B004I6D6BM Text-to-Speech: Enabled X-Ray: Not Enabled Word Wise: Not Enabled Lending: Not Enabled Enhanced Typesetting: Not Enabled Best Sellers Rank: #783,281 Paid in Kindle Store (See Top 100 Paid in Kindle Store) #113 in $\hat{A}$  Books > Computers & Technology > Programming > Parallel Programming #2247 in $\hat{A}$  Books > Computers & Technology > Programming > Introductory & Beginning #4072 in $\hat{A}$  Kindle Store > Kindle eBooks > Computers & Technology > Programming

#### **Customer Reviews**

I found this text to be an excellent text covering a range of parallel programming concepts. I enjoyed the journey from kernel level multi threading with pthreads up to distributed programming with Hadoop.The text is quite clear and the price is unbeatable for this kind of content. I would recommend this to anyone wanting to learn more about parallel programming..

Simple, affordable texts are an awesome idea!This book is a good start to multi-threading.He helps to explain and implement a tough concept.

though. I use a Kindle 3, the simplest one.

#### Download to continue reading...

An Introduction to Parallel Programming with OpenMP, PThreads and MPI (Cook's Books Book 6) [Parallel Programming: Succ](http://ebooksreps.com/en-us/read-book/0RRg1/an-introduction-to-parallel-programming-with-openmp-pthreads-and-mpi-cook-s-books-book-6.pdf?r=XSDfqeTrndMKursvqSvXKKzuv3xhy1dKFsQ1V7ebGl3NYPJTDSIjGn9udLyOZnEo)ess in a Day: Beginners' Guide to Fast, Easy, and Efficient Learning of Parallel Programming (Parallel Programming, Programming, ... C++ Programming, Multiprocessor, MPI) Programming #8:C Programming Success in a Day & Android Programming In a Day! (C Programming, C++programming, C++ programming language, Android , Android Programming, Android Games) Programming #57: C++ Programming Professional Made Easy & Android Programming in a Day (C++ Programming, C++ Language, C++for beginners, C++, Programming ... Programming, Android, C, C Programming) Programming #45: Python Programming Professional Made Easy & Android Programming In a Day! (Python Programming, Python Language, Python for beginners, ... Programming Languages, Android Programming) Time Travel and Our Parallel Worlds: Part 3 - All New In-Depth Real Life Stories In the News (Time Travel and Parallel Worlds Book 6) R Programming: Learn R Programming In A DAY! - The Ultimate Crash Course to Learning the Basics of R Programming Language In No Time (R, R Programming, ... Course, R Programming Development Book 1) DOS: Programming Success in a Day: Beginners guide to fast, easy and efficient learning of DOS programming (DOS, ADA, Programming, DOS Programming, ADA ... LINUX, RPG, ADA Programming, Android, JAVA) ASP.NET: Programming success in a day: Beginners guide to fast, easy and efficient learning of ASP.NET programming (ASP.NET, ASP.NET Programming, ASP.NET ... ADA, Web Programming, Programming) C#: Programming Success in a Day: Beginners guide to fast, easy and efficient learning of C# programming (C#, C# Programming, C++ Programming, C++, C, C Programming, C# Language, C# Guide, C# Coding) FORTRAN Programming success in a day:Beginners guide to fast, easy and efficient learning of FORTRAN programming (Fortran, Css, C++, C, C programming, ... Programming, MYSQL, SQL Programming) Prolog Programming; Success in a Day: Beginners Guide to Fast, Easy and Efficient Learning of Prolog Programming (Prolog, Prolog Programming, Prolog Logic, ... Programming, Programming Code, Java) Programming: Computer Programming for Beginners: Learn the Basics of Java, SQL & C++ - 3. Edition (Coding, C Programming, Java Programming, SQL Programming, JavaScript, Python, PHP) Raspberry Pi 2: Raspberry Pi 2 Programming Made Easy (Raspberry Pi, Android Programming, Programming, Linux, Unix, C Programming, C+ Programming) Android: Programming in a Day! The Power Guide for Beginners In Android App Programming (Android, Android Programming, App Development, Android App Development, ... App Programming, Rails,

Java and C++/Pthreads/Win32 Programs VBScript: Programming Success in a Day: Beginner's Guide to Fast, Easy and Efficient Learning of VBScript Programming (VBScript, ADA, ASP.NET, C#, ADA ... ASP.NET Programming, Programming, C++, C) XML Programming Success in a Day: Beginner's Guide to Fast, Easy, and Efficient Learning of XML Programming (XML, XML Programming, Programming, XML Guide, ... XSL, DTD's, Schemas, HTML5, JavaScript) MYSQL Programming Professional Made Easy 2nd Edition: Expert MYSQL Programming Language Success in a Day for any Computer User! (MYSQL, Android programming, ... JavaScript, Programming, Computer Software) Programming Raspberry Pi 3: Getting Started With Python (Programming Raspberry Pi 3, Raspberry Pi 3 User Guide, Python Programming, Raspberry Pi 3 with Python Programming)

<u>Dmca</u>